https://www.100test.com/kao\_ti2020/264/2021\_2022\_\_E5\_AE\_9E\_ E4\_BE\_8B\_E8\_A7\_A3\_E6\_c97\_264479.htm

Monitor Thread

1 1 using namespace System.using namespace System::Threading.int main(){ /\*1\*/ MessageBuffer^ m = gcnew MessageBuffer. /\*2a\*/ ProcessMessages^ pm = gcnew ProcessMessages(m).  $A^*2b^*/\text{Thread}^2$  pmt = gcnew Thread(gcnew ThreadStart(pm,amp.CreateMessages::CreateMessagesEntryPoint)).  $/*3c*/cmt->Start()$ .  $/*4*/cmt->Join()$ .  $/*5*/pm->Internet()$ . /\*6\*/ pmt->Join(). Console::WriteLine("Primary thread terminating").}public ref class MessageBuffer { String^ messageText. public: void SetMessage(String^ s) { /\*7\*/ Monitor::Enter(this).  $messageText = s \; /*8*/Monitor::Pulse(this).$ Console::WriteLine("Set new message {0}", messageText). Monitor::Exit(this). } void ProcessMessages() { /\*9\*/ Monitor::Enter(this). while (true) { try {  $*10*/$  Monitor::Wait(this). } catch (ThreadInterruptedException^ e) { Console::WriteLine("ProcessMessage interrupted"). return. } Console::WriteLine("Processed new message {0}", messageText). } Monitor::Exit(this). }}.public ref class CreateMessages{ MessageBuffer^ msg. public: CreateMessages(MessageBuffer^ m) {  $msg = m.$  } void CreateMessagesEntryPoint() { for (int i = 1. i { msg->SetMessage(String::Concat("M-", i.ToString())). Thread::Sleep(2000). } Console::WriteLine("CreateMessages thread

terminating"). }}.public ref class ProcessMessages{ MessageBuffer^ msg. public: ProcessMessages(MessageBuffer^ m) { msg = m. } void ProcessMessagesEntryPoint() { msg->ProcessMessages(). Console::WriteLine("ProcessMessages thread terminating"). }}. 在

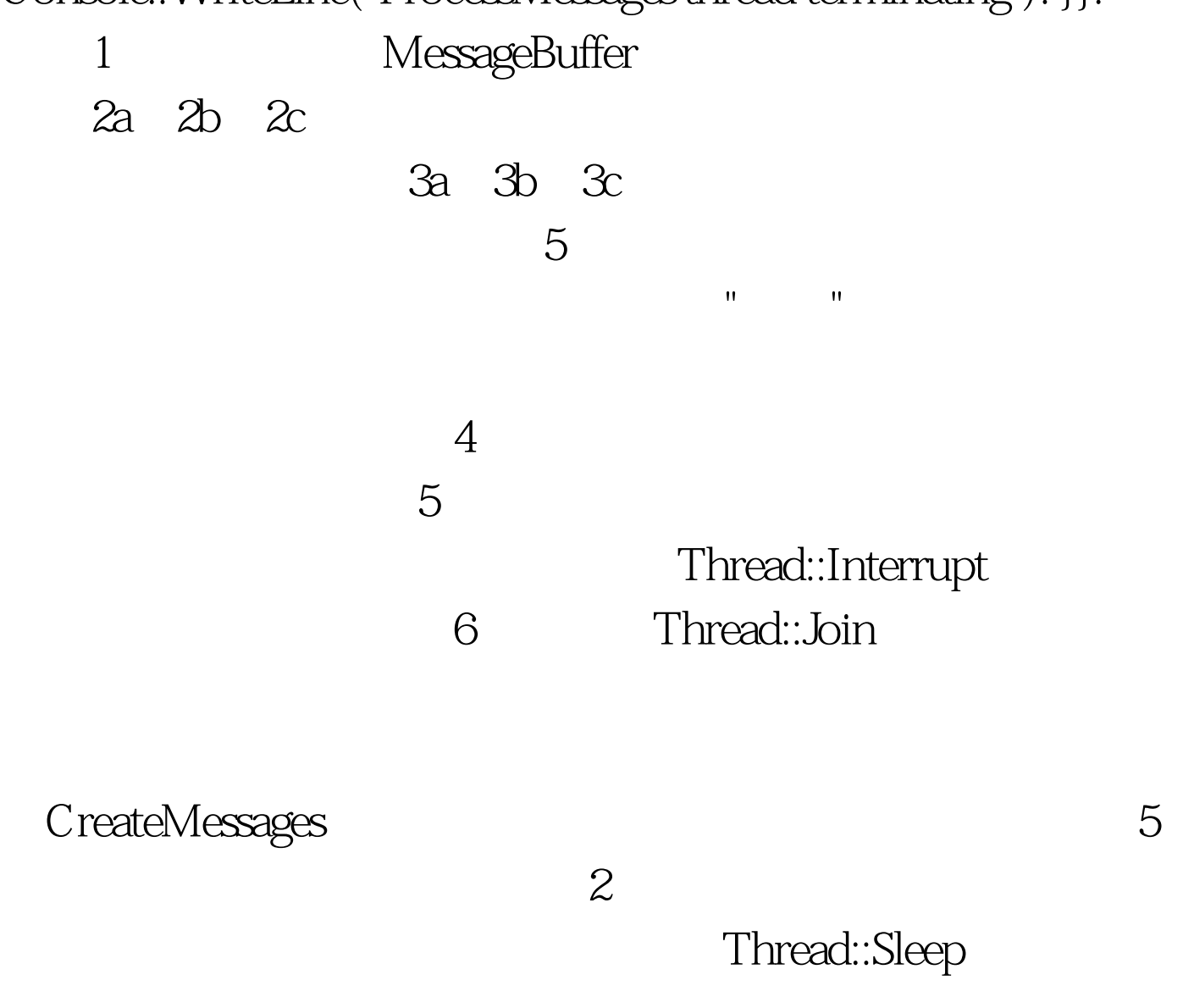

ProcessMessages

MessageBuffer<br>  $M$ essageBuffer

ProcessMessages 10 Wait

## SetMessage

assetting the Rules of the Pulse,  $\sim$  8 and Pulse,  $\sim$  8 and  $\sim$  9 and  $\sim$  9 and  $\sim$  9 and  $\sim$ 

SetMessage

## $10$

1 and 1 Set new message

M-1Processed new message M-1Set new message M-2Processed new message M-2Set new message M-3Processed new message M-3Set new message M-4Processed new message M-4Set new message M-5Processed new message M-5CreateMessages thread terminatingProcessMessage interruptedProcessMessages thread terminatingPrimary thread terminating

wait the wave seen and control wait the seen and control was a seen and control was a seen and control was a seen and control was a seen and control was a seen and control was a seen and control was a seen and control was

to 100Test  $\sim$  100Test  $\sim$ www.100test.com